## Worksheet

**Task:** Cut and paste the faces in the correct order to create emotions.

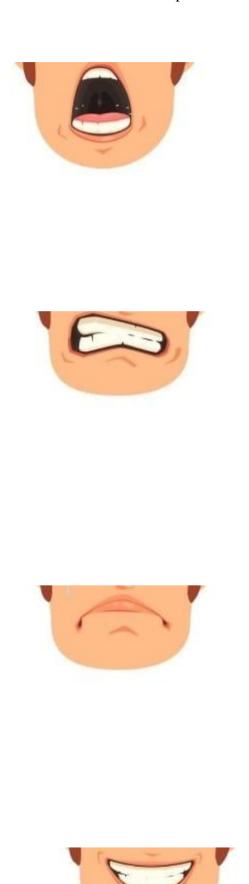

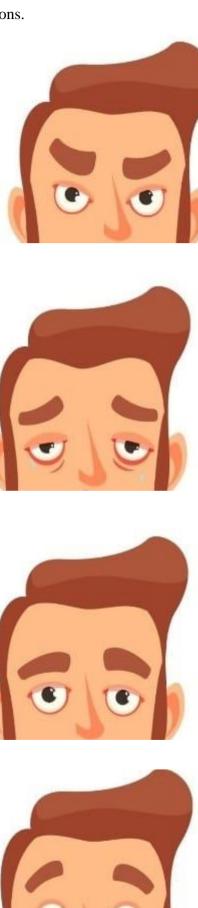